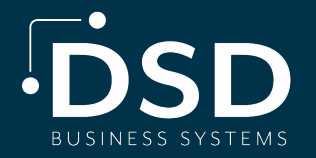

# **sage** Alerts & Workflow

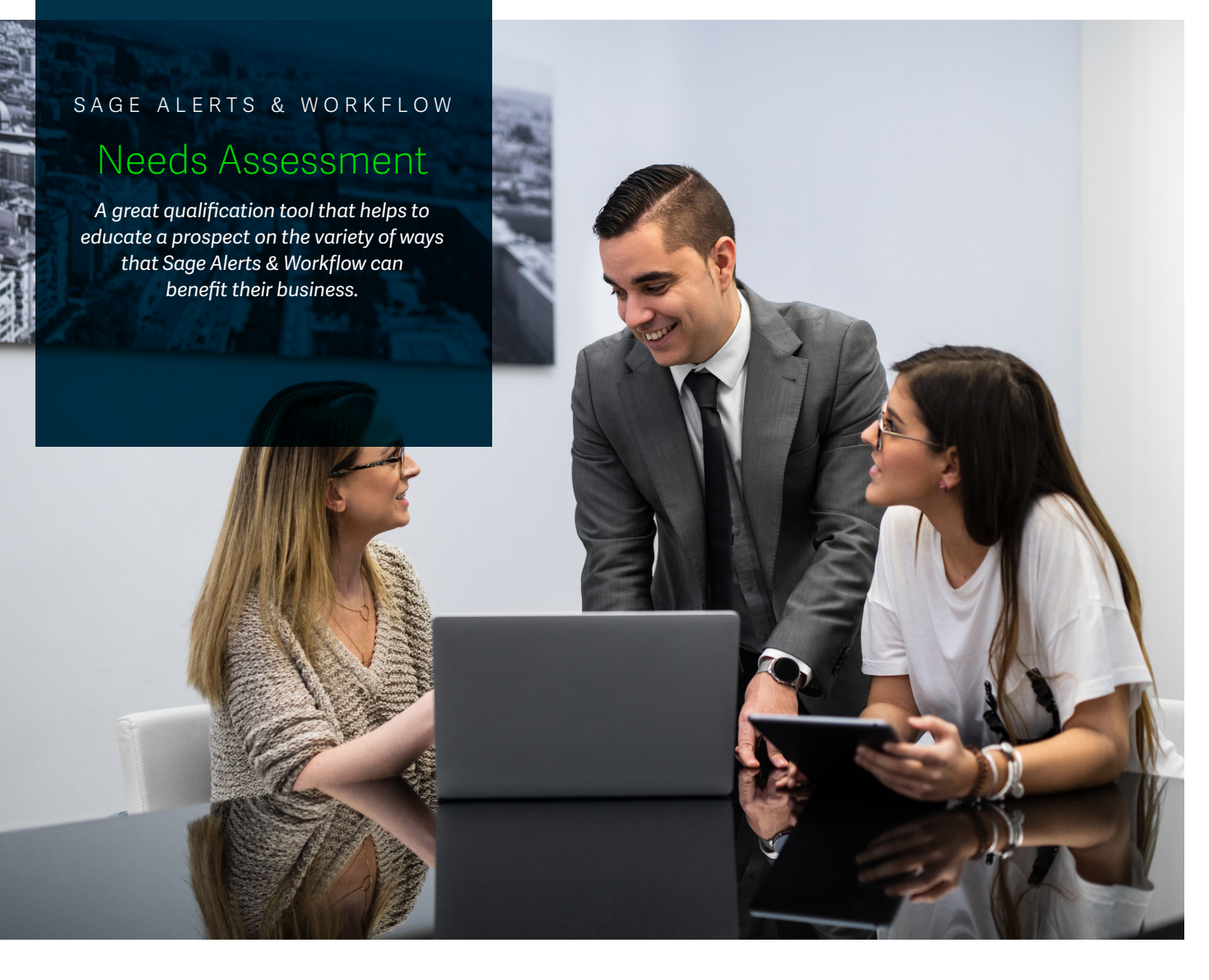

The Sage Alerts & Workflow "Needs Assessment" is a web-based tool (which can also be run on a standalone PC) which guides a Sage Alerts & Workflow prospect through a series of questions to help them identify whether they need Sage Alerts & Workflow, and what parts of their business need it the most.

#### **It takes 5-7 minutes for a prospect to complete.**

When done, the prospect is presented with an Sage Alerts & Workflow "Report Card" that shows what parts of their organization (& business processes within) could most benefit from Sage Alerts & Workflow.

#### **The Needs Assesment is Available in Two Ways:**

- 1. From the www.alertsandworkflow.com website. In the middle of the homepage, click on the text that reads "Does my organization need Sage Alerts & Workflow? Click here to find out."
- 2. From your own PC follow the download, installation , and use instructions on the next page.

**Contact DSD for more info: 800-627-9032 | info@dsdinc.com**

### **To install the Needs Assessment on a stand-alone PC (as opposed to having to run it from a website), here's what you do:**

- 1. Download it from: http://03c0901.netsolvps.com/installs/NA-Standalone.zip
- Extract the Needs Assessment to its own folder (such as C:\NA-Standalone). It must be extracted in order for it to work.
- 3. Go into the Needs Assessment sub-folder (e.g., C:\NA-Standalone\NA-Standalone)
- 4. Open the "NAPage-standalone" HTML document. This will bring up a web browser with a single button titled "Sage Alerts & Workflow Needs Assessment" in it. Click on this button.
- 5. This will launch the Needs Assessment and will bring you to the initial (registration) slide. Fill out this slide and click on the "Next" button. This will launch the Assessment.

When running the Needs Assessment stand-alone, be sure to take a print screen of the final results (the "report card"). Although the assessment is designed to launch your local email client when finished, this option's availability depends on whether you are connected to the Internet, what kind of email and security software is currently installed, et cetera.

Like the web-based Needs Assessment (which is also available to you as an installable package), the stand-alone version can be used as-is, or you may customize it. Contact me for details.

## FOR MORE INFO CONTACT DSD BUSINESS SYSTEMS TODAY!

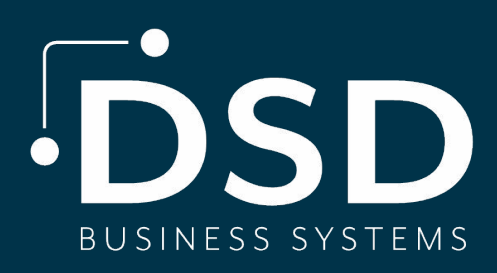

INFO@DSDINC.COM 800-627-9032

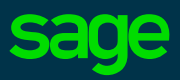

'Preferred pricing cannot be combined with any additional discounts or offers. Valid credit card required to activate service. To ensure continuous service,<br>Sage One subscription is an automatically renewing subscription. anniversary date of purchase. Customer may terminate the plan at any time prior to the renewal date and not be charged for the renewal.

©2019 The Sage Group plc or its licensors. Sage, Sage logos, Sage product and service names mentioned herein are the trademarks of The Sage Group plc or its licensors. All other trademarks are the property of their respective owners. NA/WF 183498.